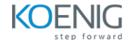

### **Apache Tomcat Administration**

#### **Module 1 – Apache Tomcat Server Overview**

Why Apache Tomcat

**Tomcat server Features** 

#### Module 2 – Installation

Installation of JDK

Download and install tomcat on windows and Linux

#### **Module 3 – Manager Application and Deployment Steps**

Deploy Application via Manager

Features Provided by Manager App

Manual Deployment via script

#### **Module 4 – Understanding Configuration file and structure**

Discuss about various configuration files

Server.xml, User.xml

Various Log files

**Shared Library files** 

## Module 5 – Security – User, Roles and SSL

User and role creation

Creating self-signed certificate

Enabling SSL for web application

**Configuring SSL Certification** 

## **Module 6 – High Availability Cluster**

**Clustering Strategy** 

Setting up 3 nodes Cluster

Nginix Server as load balancer

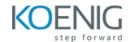

# Module 7 – Virtual Hosting

Concept Virtual Hosting

## **Module 8 : Logs Management**

Logging System
Log Management